# **Smart Proxy - Bug #8162**

# **Forman proxy not reading module path returned by puppet for environments**

10/29/2014 12:49 PM - Robert Mortimer

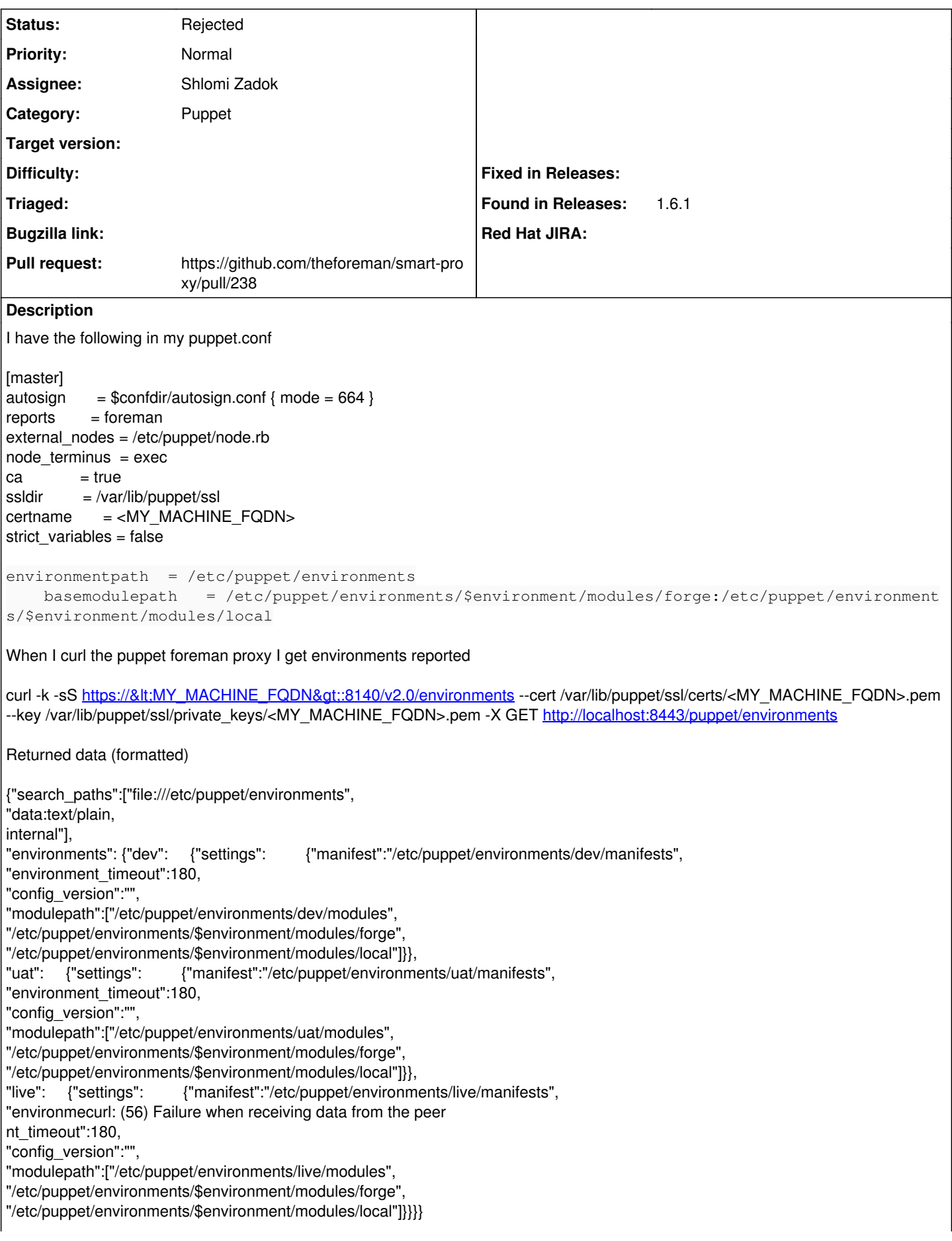

My understanding from this is that the proxy has correctly found the environments

I am running Forman 1.6.1-1 on CentOS release 6.5 It was installed with installer defaults puppet version is 3.7.2 (community)

The Foreman web GUI does not find modules that are not on the path /etc/puppet/environments/<environment>/modules/ and seems to be ignoring the search paths returned by the API call

#### **History**

#### **#1 - 10/30/2014 04:33 AM - Dominic Cleal**

- *Project changed from Foreman to Smart Proxy*
- *Category changed from Puppet integration to Puppet*

#### **#2 - 11/19/2014 05:41 AM - Shlomi Zadok**

*- Assignee set to Shlomi Zadok*

## **#3 - 11/19/2014 06:23 AM - The Foreman Bot**

- *Status changed from New to Ready For Testing*
- *Pull request https://github.com/theforeman/smart-proxy/pull/238 added*
- *Pull request deleted ()*

## **#4 - 11/20/2014 05:15 AM - Shlomi Zadok**

*- Status changed from Ready For Testing to Rejected*

Puppet does not allow to use \$environment variable when using directory environments. Please see the discussion at <https://github.com/theforeman/smart-proxy/pull/238> (and puppet: [https://github.com/puppetlabs/puppet/commit/e134843b44d6d2a9ba3d661f34e5c971b6600120\)](https://github.com/puppetlabs/puppet/commit/e134843b44d6d2a9ba3d661f34e5c971b6600120) for why it is not supported.